## Seven Years of Reproducible Research: From R / Sweave to Org

Christophe Pouzat

Mathématiques Appliquées à Paris 5 (MAP5) Université Paris-Descartes and CNRS UMR 8145 christophe.pouzat@parisdescartes.fr

> SimGrid User Days Lyon, June 14 2012

# **Outline**

Introduction for the reader

Introduction

The context

Tools: R and Sweave

Tools: emacs, Org and Babel

Links and References

I've tried to put hyperlinks to websites and papers for most of the technical terms appearing (in red) in this document. I have also added references and links at the end of the document following the "Acknowledgments".

## What is "Reproducible Research"?

**Reproducible Research** (*RR*) or **reproducible data analysis** is an approach aiming at complementing classical printed scientific articles with **everything** required to independently reproduce the results they present.

## What is "Reproducible Research"?

#### **Reproducible Research** (*RR*) or **reproducible data analysis**

is an approach aiming at complementing classical printed scientific articles with **everything** required to independently reproduce the results they present.

"Everything" covers here:

- $\blacktriangleright$  the data.
- $\blacktriangleright$  the computer codes,
- ► a precise description of how the code was applied to the data.

## What is "Reproducible Research"?

#### **Reproducible Research** (*RR*) or **reproducible data analysis**

is an approach aiming at complementing classical printed scientific articles with **everything** required to independently reproduce the results they present.

"Everything" covers here:

- $\blacktriangleright$  the data.
- $\blacktriangleright$  the computer codes,
- ► a precise description of how the code was applied to the data.

The "movement" started with what economists have been calling **replication** since the early eighties to end with what is now called **reproducible research** in computational data analysis oriented fields like statistics and signal processing.

## What Am I Going to Talk About?

- ▶ I have been implementing RR approaches for seven years now in a context that I will briefly describe.
- ► The idea of RR seems nice (to me) but proper tools turned out to be extremly important to go from ideas to practice.
- ► I started using the R software together with its Sweave function. I'm still using that tool and I will describe some of its features, but…
- ► I'm now using mostly the emacs / Org / Babel combination that I will describe at the end of the talk.

I'm mainly working with neurophysiological data:

- ► Extracellular recordings performed with multi-electrodes arrays (MEA).
- ► Calcium concentration measurements with fluorescent indicators.

I'm also now frequently helping colleagues in Biology analyzing their data sets.

I can broadly classify the types of data analysis I perform in three categories:

- 1. Do a "standard analysis" on a new data set.
- 2. Develop short codes—10 to 100 lines in a "high level" languages like R—for a new type of analysis.
- 3. Implement a new method through the development of large codes—more than 1000 lines—in a compiled language (C and, more and more, Common Lisp).

## **Reproducibility**

In order to make an analysis reproducible and **open to criticism** we have to:

- ► describe our hardware environment: CPU (cat /proc/cpuinfo), memory (cat /proc/meminfo), etc.
- ► describe our software environment: kernel, compiler versions, etc; **working with open source software facilitates clearly this part**.
- ► document our codes.
- ► document every non automatic decision made during **the analysis**.

Results reproducibility in an experimental science implies that:

- 1. **the data are reproducible**,
- 2. as well as the analysis.

Strictly speaking, only the second point is going to be discussed here; but a reproducible analysis **implies raw data access**. Accessible raw data become open to criticism and comparable. **That should help progress on the first point**.

### From Theory to Practice: the tools (1)

Once convinced by the *RR* paradigm as are usually students and young researchers—established ones in my field at least tend to be less convinced—we must find the tools to go from theory to practice:

- ጺ Tools are critical for a systematic implementation of the *RR*.
- ▶ The first approaches like the **Stanford Exploration Project** (Claerbout et Karrenbach, 1992) one, based on **LATEX**, **C** and **Fortran** codes and a compilation controlled by **make**, are too heavy for *my* daily work made of a lot of exploratory analysis.

# From Theory to Practice: the tools (2)

- ► I have to work mainly with "high level" software / programming languages (Matlab, GNU Octave, R, python).
- $\blacktriangleright$  I generate a lot of figures.
- $\blacktriangleright$  Having a minimal number of files to maintain helps a lot in an RR context.
- $\blacktriangleright$  Having files that can be opened by my biologist collaborators in a **language intelligible to them** is a big plus.

I will now describe briefly two tools satisfying part or all of these criteria.

R is a language distributed under a *GPL* license described as follows on the FAQ pages:

R is a system for statistical computation and graphics. It consists of a language plus a run-time environment with graphics, a debugger, access to certain system functions, and the ability to run programs stored in script files.

For the programmers: R was inspired by Scheme—from which it kept lexical scoping—but has an ALGOL like syntax: we write  $2+2$  and not  $(+ 2 2)$ .

#### Sweave

- $\blacktriangleright$  Sweave is an R function.
- ► Sweave processes text files where "prose" written in LAT<sub>E</sub>X or HTML is mixed with code written in R.
- Sweave makes a verbatim copy of the prose part, **executes the code part** and puts the result (table, figure) in a new  $\mathbb{FT}_F$ X or HTML file.
- ► Sweave derives from the literate programming approach advocated by Don Knuth.
- Sweave syntax is very much alike the noweb one.

**With Sweave, one stores the code generating the tables and figures of a paper instead of the tables and figures themselves**.

### Example

A Sweave file part looks like:

```
\subsection{Data Summary}
The \textit{5 numbers summary} of $\alpha$ data set
is :
<<summary-set-alpha>>=
summary(α)
@
We see \textbf{no sign of amplifier saturation
during the acquisition}...
```
### **Extensions**

- ጺ A fine control of "code chunks" output is possible (*i.e.*, we keep the result, the result and the code, etc).
- ► Code chunks evaluation results can be "cached" (written to disk) avoiding re-evaluation when the document is regenerated.
- Raw data can be distributed with the Sweave file together with custom developed C or R libraries as an R package; this is the *compendium* approach advocated by Gentleman and Temple-Lang (2007).

## **Shortcomings**

- ▶ Obviously one must know R and LATEX (or HTML).
- ► For me LAT<sub>E</sub>X is perfect to write scientific papers and tutorials but it is somewhat heavy for my "lab book" (*i.e.*, for notes taking).
- ► Conversion form one output format (PDF) to another (HTML) must be done with external tools like TeX4ht (or the source file has to be rewritten).
- ► Classical literate programing (the Knuth's way) cannot be implemented.

## Org

- ▶ Org is a mode of emacs, the editors' "Swiss army knife".
- ► Org generates PDF—with LAT<sub>E</sub>X or X<sub>3</sub>T<sub>E</sub>X or LuaT<sub>E</sub>X—, HTML, DocBook, ODT— *OpenDocument Text*, OpenOffice / LibreOffice format— outputs from a **single** file written with a simplified syntax like Markdown.
- ► "\* My section" signals the beginning of a section entitled "My section".
- ► "\*\* My sub-section" signals the beginning of a sub-section entitled "My sub-section".
- ጺ \*bold\* appears **bold**, /italic/ appears *italic*, \_underline\_ appears underline.

**I'm just scratching the surface of Org here**...

# Babel

Babel is an Org extension whose name comes from:

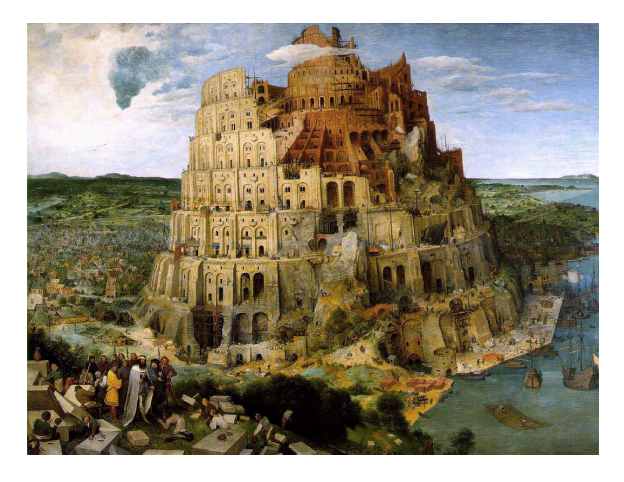

Figure : The programming and scripting languages are referred to here.

## Babel

- ▶ With Babel we can include "code blocks" in Org files.
- ► 39 "programming" languages including R, Python, Perl, C, C++, Matlab, Maxima, SQL, Java, Gnuplot, are currently supported. They can be used **in the same Org file**.
- ► Babel makes meta-programming possible, that is, the output of a perl code block can be used as the input of a Gnuplot one.
- ► With Babel both RR and literate programming can be implemented.
- ► Everything can be kept in a **single file**.

### Example

The previous example gives:

```
** Data summary
The /5 numbers summary/ of data set
α is:
#+BEGIN_SRC R :exports results
summary(α)
#+END_SRC
We see *no sign of amplifier saturation
during the acquisition*...
```
## Some remarks in guise of conclusion

- ► Org is **very simple to learn**.
- ► People coding in Matlab, Python R, etc. with emacs can immediately switch to Org + Babel.
- ► A single source file gives multiple outputs.
- ► With its simplified syntax and its use of UTF-8, even people who do not know emacs and who **do not use it** can work on Org source files without "screwing up". For me this is an extremely useful feature in my collaborations with biologists.
- ► Org is presently evolving from a "simple" emacs mode towards a **format** and soon emacs won't be necessary anymore to process Org files.

## Acknowledgments

I want to thank:

- ► the organizers of these "SimGrid User Days",
- $\triangleright$  the developers of R,  $ET$  $\vdash$ X, emacs,... (the list is too long) and, especially, Org and Babel,
- ጺ my students and postdocs (M. Delecluse, T. Lieury, S. Joucla, R. Franconville) who were "strongly encouraged" to adopt the RR paradigm,
- ► Bastien Guerry for suggestion on a previous version of this talk (in French),
- $\blacktriangleright$  the CNRS for allowing me to do all that,
- $\blacktriangleright$  you for listening.

## Notes (1)

Readers can find on the following slides additional material related to the presentation:

- ▶ In contrast to Matlab, R is a "proper" language whose definition can be found at: http://cran.r-project.org/doc/manuals/R-lang.html.
- ▶ When Ross Ihaka and Robert Gentleman developed R **deliberate choices were made**. These choices are discussed in a paper available at: http://www.stat.auckland.ac.nz/%7Eihaka/downloads/Rpaper.pdf.
- ▶ Other choices could have been made and now seem, with hindsight, better as discussed in: http://www.stat.auckland.ac.nz/%7Eihaka/downloads/Compstat-2008.pdf.

## Notes (2)

- ▶ One of the seminal papers on emacs by Richard Stallman can be downloaded at: ftp://publications.ai.mit.edu/ai-publications/pdf/AIM-519A.pdf.
- $\blacktriangleright$  After the tutorial and the guided tour (http://www.gnu.org/software/emacs/tour/), Phil Sung's lectures (http://web.psung.name/emacs/) are a must.
- ► To learn using R with emacs, take a look at Stephen Eglen's tutorials: http://www.damtp.cam.ac.uk/user/sje30/ess11/index.html.

## Notes (3)

- ► The Org site: http://orgmode.org/.
- ▶ To learn the numerous features (and there are a lot of them!) of Org, check Worg (http://orgmode.org/worg/) and its tutorials.
- ► The Babel site: http://orgmode.org/worg/org-contrib/babel/.
- ▶ To start digging into Babel look at the following paper: Eric Schulte, Dan Davison, Thomas Dye et Carsten Dominik (2012) A Multi-Language Computing Environment for Literate Programming and Reproducible Research *The Journal of Statistical Software* **46** (3) : http://www.jstatsoft.org/v46/i03.

Notes (4)

I conclude shamelessly with some self-advertisement:

- ▶ A paper on RR with M. Delescluse, S. Joucla, R. Franconville and T. Lieury: http://hal.archives-ouvertes.fr/hal-00591455.
- ► A web page: http://www.biomedicale.univparis5.fr/physcerv/C Pouzat/ReproducibleDataAnalysis/ReproducibleDataAnalysis.html.

This document was prepared with emacs,  $0 \text{rg}$  and  $X \rightarrow E X$ .